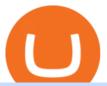

trust wallet web extension best apps for cryptocurrency wallet etoro x cfx wallet crypto free mt4 custom in

order a custom indicator or ea Our mission is to create top-quality and unique trading tools for the Metatrader terminal, without hype or false promises. If you like our free indicators and EAs, kindly consider buying a product to support our work.

http://xm-rebate.com/wp-content/uploads/2017/04/xm-fast-execution.jpg|||XM REBATE GLOBAL LAYANAN CASHBACK 80% DARI XEMARKET|||1920 x 1080

https://d2.alternativeto.net/dist/s/planetromeo\_432140\_full.jpg?format=jpg&width=1200&height=1 200&mode=crop|||PlanetRomeo Alternatives and Similar Apps and Websites ...|||1200 x 1200

 $https://latestcrypto.news/wp-content/uploads/2021/05/176VywjV42N5II-n9DEjQxg.png|||MXC\ Partners\ with\ Polygon,\ Stretches\ User\ Base\ to\ 5\ ...|||1718\ x\ 966$ 

https://copyinvestor.com/wp-content/uploads/2019/03/-3--XM-Live-Account.png|||CopyInvestor.com ...|||1104 x 1112

Free Indicators for Metatrader (MT4/MT5)

JASMY - Eyes On Double Bottom! ???? for BINANCE:JASMYUSDT by .

https://www.cryptimi.com/wp-content/uploads/2019/10/adi-constantin-C8Z5DvtWQMw-unsplash.jpg|||China and UAE Officially Set Open Doors to Cryptocurrency ...|||2048 x 1152

Wallet fees - eToroX

TRADER&#39:S WEB

https://file.publish.vn/coin98/coin98-wallet-template-design-content-1-1610601770052.png|||Crypto Token Extension Chromium Google Has Set Its Sights ...|||1500 x 844

https://angus2012.com/wp-content/uploads/2020/12/Ethereum-Blockchain-Fairwin-Gambling-Platform-Charged-of-Running-Fraud-Scheme.png|||Radicle (RAD) Rockets 142% As It Gets On Binance System ...|||1920 x 1080

https://image.winudf.com/v2/image1/Y29tLnhtLmdsb2JhbC5jb3JwX3NjcmVlbl8yXzE1NDM5OTQ5NjFfMDU0/screen-2.jpg?fakeurl=1&type=.jpg|||Xm Mt5 Android|||1440 x 2560

 $https://uploads.carandclassic.co.uk/uploads/cars/monteverdi/11146860.jpg|||1970 \quad Monteverdi \quad 375/L \quad High \\ Speed For Sale | Car And Classic|||1200 x 900$ 

Best paid MT4 indicators free download.

About eToroX - Crypto Exchange, Wallet & Dokens

Jasmy Binance Visit for Jasmy Binance. The most used and at the same time the most reliable crypto exchange platform is Binance. Also, Binance extremely easy to use and learn. You can earn a 20% commission discount on each purchase. Binance 20% Sign Up Code: 77181558 How to Register Binance?

Top 10 Best Custom Indicators For MT4 (2022) Download Free

Designed for desktop - Online - Theta Wallet

Forex & Samp; CFD Trading on Stocks, Indices, Oil, Gold by XM

https://online.markets/wp-content/themes/marketsonline/assets/images/help-center/download-mt4-desk-img11 .png|||How to Download MT4 on desktop? | Markets.Online|||1921 x 1040

 $https://c.mql5.com/3/193/Capture\_dcucran\_h251w.png|||Problem\ when\ copying\ indicators\ and\ templates\ on\ MT4\ ...|||1920\ x\ 1080$ 

 $https://www.thatsucks.com/wp-content/uploads/2019/09/XM-ss2-min.jpg|||How\ To\ Trade\ Bitcoin\ On\ Xm\ Language:en: Xm\ Forex\ And\ Cfd ...|||1029\ x\ 804$ 

https://www.cryptospace.co.za/img/slider/slider3.jpg|||CRYPTO SPACE|||1920 x 930

MetaTrader Web Terminal - Trader 's Way

The wallet is provided by eToro X Limited ('eToro X'), a limited liability company incorporated in Gibraltar with company number 116348 and with its registered office at 57/63 Line Wall Road, Gibraltar. eToro X is a regulated DLT provider licensed by the Gibraltar Financial Services Commission under the

Investments and

Investments and Financial Fiduciary Services Act with licence number FSC1333B.

Crust Wallet is a plug-in wallet. Users can manage their assets in Crust Network, such as CRU and Candy (and CSM after the mainnet launch) via Crust Wallet.

https://www.karldittmannproducts.com/wp-content/uploads/2019/04/forex-indicators-proven-best-forex-indicators-best-trend-forex-indicators.png|||Forex Indicators Software Free Download - Fx Trading ...|||1243 x 825

The wallet is provided by eToro X Limited ('eToro X'), a limited liability company incorporated in Gibraltar with company number 116348 and with its registered office at 57/63 Line Wall Road, Gibraltar. eToro X is a regulated DLT provider licensed by the Gibraltar Financial Services Commission under the Investments and Financial Fiduciary Services Act with licence number FSC1333B.

https://i0.wp.com/4xone.com/wp-content/uploads/2019/03/Second-chart.png?resize=1276%2C866&ssl=1|||Second chart mt4 indicator 4xone|||1276 x 866

 $https://www.thenextbitcoin.net/wp-content/uploads/2021/05/btc-5019623\_1920-1536x1086.jpg|||Nigeria|| The Next Bitcoin|||1536 x 1086$ 

https://www.businessinsider.in/photo/83511419/best-gaming-keyboards-under-a-budget.jpg?imgsize=117091|| |Best gaming keyboards under a budget | Business Insider India|||1200 x 900

How to mine Conflux f2pool

Jasmy Binance: CryptoTelevision

https://taniforex.com/wp-content/uploads/2017/12/Graphic1-1.jpg|||Best Forex scalping strategy 2018 With 2 Indicators Mix Up ...|||2400 x 1400

Use your MT4/MT5 real account number and password to log in to the Members Area. MT4/MT5 ID (Real Account)

| Trust Wallet

https://lh6.googleusercontent.com/proxy/YCMaQ4iQc5ub81OgtEer7PE3ejaE\_hvgcpK2TYRq7EB5k0Enzle\_SwTykXJ3ofmALMT0K5wwq9JPyA0YoClzk\_JGXKH9kTbNxWQ0Ooga6-MQVXyuOKriaXYkv5WreIWn 4cOiolJz06F6llg=s0-d|||Forex Xm Demo - Forex Ea Based On Moving Average|||1231 x 1120

Hercules. Finance is a financial education website powered by a team of Financial Specialists and IT experts, mainly introduce solutions of Forex, CFD and Commodity Investment, and a number of Payment Services.

How to fix Invalid Account MT4 problem? - Forex Education

https://2.bp.blogspot.com/\_mw7izl6QS7k/S\_nEbtKE8ZI/AAAAAAAAGG4/Y0HfJH6HfV8/s1600/harlow1.jpg|||komeng bargains: Etienne Aigner Harlow Personal Assets Wallet|||1280 x 960

https://cdn.thinglink.me/api/image/731564499420577793/1240/10/scaletowidth|||Slave Trade-Charleston, South Carolina|||1200 x 871

Online Trading

Conflux is a next-generation blockchain system with a novel consensus protocol powering a highly scalable cryptocurrency and smart contract system.

 $https://www.cryptimi.com/wp-content/uploads/2019/05/art-closed-sign-1152831.jpg|||Cryptopia \quad To \quad Close \\ Doors In Fallout of January Hack | Cryptimi|||1170 x 780$ 

The XM MT4 WebTrader provides instant online access to the global financial markets for trading on both demo and real accounts on both PC and Mac, with no rejection of orders and no re-quotes. Account Management.

 $https://www.businessinsider.in/photo/82311262/best-hand-washes-to-protect-your-hands-from-germs-in-india.\\ jpg|||Best hand washes to protect your hands from germs in India ...|||1200 x 900$ 

Wallet+etoro+x - Image Results

Best cryptocurrency apps for trading and investing: Comparison Coinbase: Best overall and best for beginners. Coinbase gets the top spot for beginners as it offers a safe, simple, and. eToro: Best for global users and best free demo account. It offers an easy-to-use mobile platform for .

One of the largest cryptocurrency exchanges in the world, Coinbase has to be on the list of the best app to buy crypto in 2021. Coinbase is an excellent platform for both new and advanced users, as it has a user-friendly

interface where you can trade right from your dashboard and also earn rewards for certain coins.

Members Area Login - XM.COM

https://www.forexstartup.net/wp-content/uploads/2016/08/open\_account\_broker\_xm\_s\_07-min.png|| XM Global 1 USER ...|||1165 x 801

https://www.xm.com/wp-content/uploads/2021/08/USDJPY\_Daily\_040821.png|||Technical Analysis USDJPY dives at 10-week low; bearish bias|||1617 x 877

And if youre going to hold a cryptocurrency trading app in your pocket, then Coinbase is the one to choose. Why: Quick access to trading, which can be very useful for an extremely volatile asset.

https://latestcrypto.news/wp-content/uploads/2021/03/1200\_aHR0cHM6Ly9zMy5jb2ludGVsZWdyYXBoLm NvbS91cGxvYWRzLzIwMjEtMDMvMWNIMGU5NDMtNGY0MS00ZjU5LWFmODItNmRjYTkyMzVjO WJkLmpwZw.jpg|||Crypto-collateralized loans may soon bring new investors ...|||1160 x 773

https://i0.wp.com/4xone.com/wp-content/uploads/2018/05/ASO.png?resize=1276%2C874&ssl=1 ||| ASOmt4 indicator 4xone ||| 1276 x 874

https://l.bp.blogspot.com/-2G3Mh-jfkfw/YNgJRXVD7oI/AAAAAAAAAQs/UHFhgCDxnykf7LihSipFbWUBYKZ8ZGr1ACLcBGAsYHQ/s2048/Screenshot%2B2021-06-27%2Bat%2B10.44.01%2BAM.png|||How To Create Your Own Cryptocurrency on Ethereum|||2048 x 1154

https://latestcrypto.news/wp-content/uploads/2021/06/1200\_aHR0cHM6Ly9zMy5jb2ludGVsZWdyYXBoLm NvbS91cGxvYWRzLzIwMjEtMDYvM2I2YWVlOWUtNjJkZC00MDg2LThmY2MtMjNkYzFiMjkzMzEyL mpwZw.jpg|||Has the Doge had its day? Dogecoin interest cools ...|||1160 x 773

https://static.coindesk.com/wp-content/uploads/2021/07/Screen-Shot-2021-07-19-at-7.17.16-AM.png|||BitcoinUs Dollar Chart: 90hdnfv S2s1ym: How much is 1 ...|||1990 x 1050

Binance JASMYUSDT Pair: JasmyToken

Trust DApps Marketplace. Each DApp is unique so we work with developers to ensure the best possible experience for our users. Decentralized applications (DApps) that have been vetted and optimized for Trust Wallet become a part of the Marketplace.

https://venturebeat.com/wp-content/uploads/2019/11/lenovoar2.jpg||||||2590 x 1000

Indicator algorithms are also utilized to create trading strategies and expert advisors. Custom Indicator installation and setup is a simple process described in detail on the MT4 Tutorial Chart page. Below You can find the best free MT4 Custom Indicators commonly used by forex traders.

https://www.forexexplore.com/images/PrimeXBT-Review.png|||How To Trade Bitcoin On Xm Language:en / Xm Corretora The ...|||1649 x 868

What To Mine. Conflux CFX Cryptocurrency

The wallet is provided by eToro X Limited ('eToro X'), a limited liability company incorporated in Gibraltar with company number 116348 and with its registered office at 57/63 Line Wall Road, Gibraltar. eToro X is a regulated DLT provider licensed by the Gibraltar Financial Services Commission under the Investments and Financial Fiduciary Services Act with licence number FSC1333B.

JASMY to a DOLLAR

 $https://uploads.carandclassic.co.uk/uploads/cars/zil/11535826.jpg|||1980\ For\ sale\ ZIL-114,\ ZIL-115,\ ZIL-111a\ For\ Sale\ |\ Car\ ...|||1080\ x\ 1080$ 

 $https://i1.wp.com/insiderdefi.com/wp-content/uploads/2021/12/1200\_aHR0cHM6Ly9zMy5jb2ludGVsZWdy YXBoLmNvbS91cGxvYWRzLzIwMjEtMTIvNWVlODIzZTQtOWMxYi00ZGY0LWI2ZjMtNmNlZjFjNDFl ZDZmLmpwZw.jpg?fit=1160%2C773&ssl=1||Binance Turkey fined 8M lira for non-compliance in ...|||1160 x 773$ 

 $https://uploads.carandclassic.co.uk/uploads/cars/mini/11201945.jpg|||1990\ Mini\ ERA\ Turbo\ For\ Sale\ |\ Car\ And\ Classic|||1200\ x\ 900$ 

https://i1.wp.com/insiderdefi.com/wp-content/uploads/2021/11/1200\_aHR0cHM6Ly9zMy5jb2ludGVsZWdy YXBoLmNvbS91cGxvYWRzLzIwMjEtMDQvNjQ3MGM1YzUtMzAxNS00M2Q4LTk0MmEtYjdlYjc4MT E1ZTA3LmpwZw.jpg?fit=1160%2C773&ssl=1||Institutional XRP inflows surge as AUM almost

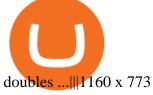

Download forex indicators for free for MetaTrader 4 in MQL5.

5 Best Cryptocurrency Trading Apps in January 2022

https://everybithelps.co.uk/wp-content/uploads/2021/08/Every-Bit-Helps-Logo-Yellow-2048x819.png|||How to Connect Trust Wallet to PancakeSwap & DApps ...|||2048 x 819

https://image.jimcdn.com/app/cms/image/transf/none/path/s2e2ea4a9b3965dd1/image/ia3ee37fb95233fa9/version/1377266736/image.png|||TrendRange Channel Trading System - Forex Strategies ...|||1272 x 779

https://www.xm.com/wp-content/uploads/2021/05/EURUSDDaily.png|||Technical Analysis EURUSD indecisive near Februarys high|||1686 x 888

https://www.cryptimi.com/wp-content/uploads/2020/04/binance-futures-tournament.png|||Win \$1,000,000 at Binance Futures | Cryptimi|||1600 x 900

The best way to start buying and trading JasmyCoin on Binance is to connect a bank account to do an ACH transfer which is the quickest and has the least fees. Second, connecting a debit card which is great for quick deposits of smaller amounts.

 $https://latestcrypto.news/wp-content/uploads/2021/05/LLwMqdw2.png|||U.S. \quad Treasury \quad Calls \quad For \quad IRS \\ Reporting Of $10K+ Crypto ... |||4936 x 2400$ 

The wallet is provided by eToro X Limited ('eToro X'), a limited liability company incorporated in Gibraltar with company number 116348 and with its registered office at 57/63 Line Wall Road, Gibraltar. eToro X is a regulated DLT provider licensed by the Gibraltar Financial Services Commission under the Investments and Financial Fiduciary Services Act with licence number FSC1333B.

Trader Joe's Cuban Style Citrus Garlic Bowl is packed with marinated chicken thigh meat served over turmeric-seasoned rice, black beans, chopped plantains, peppers, and onions, tossed in a bright, citrus & parlic, mojo criollo sauce. Outside of the bowl, it just so happens to make a zesty and flavorful base for chicken tacos with a Cuban twist.

 $https://cdn.stockbrokers.com/uploads/duhkkuv/XM-MT4-desktop-platform.PNG|||XM\ Group\ Review:\ 3\ Key\ Findings\ for\ 2020\ -\ ForexBrokers.com|||1366\ x\ 768$ 

An easy-to-use, multi-crypto, secure digital Wallet eToro.

Launch MT Web Terminal MetaTrader WebTerminal has realtime quotes, fully functional trading (including one-click trading), charts with 9 timeframes and analytical objects. Trading and analytical features can now be be accessed from a web browser! The web platform is a modern retina-ready HTML5 application with proprietary charting engine.

http://www.topforexbrokeronline.com/static/picture/xmtradingaccounttypes.jpg|||XM - Forex & D Trading on Stocks, Indices, Oil, Gold||1197 x 809

https://i.pinimg.com/originals/a4/67/91/a4679110a0a7bbec001f4a9d36fcedda.jpg|||Sentiment Trader Mt4|||1920 x 1350

 $https://www.xm.com/wp-content/uploads/2021/08/AUDUSDDaily-2.png|||Technical~Analysis~~AUDUSD~on~the~sidelines~for~another~...\\||1690~x~827$ 

https://forex-station.com/download/file.php?id=3343404&mode=view|||Forex Xm Forum - Forex Trading On Td Ameritrade|||1280 x 955

Webtrader

Wallet FAQ - eToroX

4.00 stars Bottom Line Square's Cash App only offers bitcoin. But it could be a smart choice for people who only want to buy, sell, and hold the leading cryptocurrency. Plus, the popular finance.

Creating your Trust Wallet. Step 1. To create your Trust Wallet, first launch the Trust Wallet app on your mobile phone or any device and click on Create a new wallet. Step 2. To proceed further, you need to accept the terms of usage. Put a checkmark in the box, then press Continue.

Metatrader 4 MT4

Metatrader 4 MT4 MT4 Forex Platform MT4 Download - XM

Download Custom indicators in MT4 Chart and installation Free

 $https://changelly.com/blog/wp-content/uploads/2021/12/blog\_jasmy.png|||JASMY~Is~Accessible~on~Changelly~cryptoking.lovestoblog.com|||1200~x~801$ 

https://www.businessinsider.in/photo/76098111/Apples-new-13-inch-MacBook-Pro-is-the-best-work-compute r-for-Mac-fans-that-dont-want-a-huge-laptop.jpg?imgsize=1435644|||Apple's new 13-inch MacBook Pro is the best work computer ...|||4032 x 3024

 $https://challengepost-s3-challengepost.netdna-ssl.com/photos/production/software\_photos/001/331/360/datas/original.png|||Budget\ Ledger\ |\ Devpost|||1920\ x\ 1080$ 

https://www.compareforexbrokers.com/wp-content/uploads/2020/06/XM-Review-MT4-and-MT5-2048x863.j pg|||XM Review For 2020: Are This Market Markers Accounts For You|||2048 x 863

Real-Time Binance JASMY/USDT JASMY to Tether USD Market Charts.

IBKR WebTrader Interactive Brokers LLC

https://i1.wp.com/insiderdefi.com/wp-content/uploads/2021/11/d4ZuJ8Lp\_big.png?fit=2642%2C1442&s sl=1||XRP - Future Projection Series For BINANCE:XRPUSDT By ...||2642 x 1442

Insure On The Spot - 1,000,000 + Families Insured.

Tradeweb Direct is the go-to source for financial advisory firms, RIAs, traders and buy-side investors who need fast, reliable execution for their fixed income trading needs.

Such custom indicators are in MQL4 programming language, however; mostly custom indicators are free mt4 supported. You can easily download custom indicators on the trading platform within a couple of minutes you have an all set trading platform with the custom indicator. For successful forex trading, best forex indicators free download the Metatrader4 platform is the most fundamental method provides you with all the stuff needed for forex trading.

IBKR WebTrader, Interactive Brokers HTML-based trading platform, offers an uncluttered, easy-to-learn trading interface with advanced trading features and tools.

 $https://latestcrypto.news/wp-content/uploads/2021/06/2929006c-9f73-47a6-b4da-86a9cd03e990.jpg|||Pre-2019\ Bitcoins\ now\ make\ up\ just\ 44\%\ of\ the\ BTC\ active\ ...|||2400\ x\ 1200$ 

https://www.forexstartup.net/wp-content/uploads/2016/08/open\_account\_broker\_xm\_s\_02-min.png|| XM Global 1 USER ...|||1165 x 800

 $https://dolphinwebsolution.com/wp-content/uploads/2020/09/Group-157-1.png|||Web \ Design \ Company - Web \ Designing \ Agency - \\% sitename \\% ||| 1369 \ x \ 988 \\$ 

Best Crypto Apps for January 2022 Bezinga

Trust Wallet Beginners Guide & Dry; Review - How to use Trust.

https://santincoin.com/wp-content/uploads/2021/02/toan-canh-drama-san-binance-bi-hack-de-lo-thong-tin-kyc-nguoi-dung\_6039be235ad2a.png|||Toàn cnh drama sàn Binance b hack, 1 thông tin KYC ...|||1354 x 824

Trade In CFX Exchange Discover Disruptive ZEROONE THE MAJOR PLUS OF ZEROONE WALLET ON YOUR FINGERTIPS, 24H/24 Your values in front of your eyes, directly on your phone. OUR CRYPTOS ON YOUR WALLET With our Exchange nobody keep in his server your values NEVER LOSE, ONLY REWARDS ZEROONE is the disruptive solution. To be always satisfied at no risk

TrustWallet.com: How to Login Trust Wallet on your Desktop.

10 Best Cryptocurrency Apps for Beginners 2022

So you may not be able to log in to your MT4 account during these days as your account cannot be connected in the off-hours of the market. OTHER REASONS FOR MT4 INVALID ACCOUNT. FOR LOGGING IN TO A REAL ACCOUNT. REASON 1: THE SERVER NUMBER IS WRONG. While opening the MT4 account, a Server Number was sent to you by email.

How To Mine With F2Pools Conflux CFX Cryptocurrency

#jasmy #binance #altcoins. Post navigation. JASMY Crypto Coin Techancil Analysis 12-15. JASMY CRYPTO Price Prediction For JASMY COIN Token Price Go Higher Today.

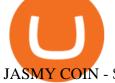

#### JASMY COIN - \$\$\$\$ EXPLOSIVE NEWS - BINANCE LISTING

Don't know how to login to Trust Wallet from your desktop? Here in this video you will learn how you can login to your TrustWallet account by following few s.

https://www.forexstrategieswork.com/wp-content/uploads/2016/08/Screen-Shot-2016-08-25-at-2.21.02-AM.png|||Download MetaTrader 4 Trading Platform Free for Mac and ...|||1196 x 1076

**CFX Quantum** 

Best Cryptocurrency Wallet - ERC20 Wallet Trust Wallet

We offer a range of over 55 currency pairs and CFDs on precious metals, energies and equity indices with the most competitive spreads and with the no rejection of orders and re-quotes execution of XM. Risk Warning: Trading on margin products involves a high level of risk. Access the global markets instantly with the XM MT4 or MT5 trading .

Conflux is a next-generation blockchain system with a novel consensus protocol powering a highly scalable cryptocurrency and smart contract system.

Where and How to Buy Conflux (CFX) Crypto Crypto Set Go

https://i0.wp.com/latestcrypto.news/wp-content/uploads/2021/01/bnb-9.png?w=1392&ssl=1|||Binance Coin Price Analysis: 21 January | LatestCrypto.News|||1392 x 815

https://www.backtestmarket.com/media/wysiwyg/InstallMT4.png|||Mt4~Xm~Mac~-~Bin"are~optionen|||1084~x~892~

Build a Crypto Portfolio - Buy Bitcoin & Erypto Instantly

https://i2.wp.com/latestcrypto.news/wp-content/uploads/2021/05/dfinityss.png?w=1117&ssl=1 ||| DFINIT Y Foundation launches its blockchain-powered ... ||| 1117 x 1600

 $http://www.roboforex.com/files/filemanager/image/site/metatrader.png|||Collegue\ and\ Forex:\ mt4|||1366\ x\ 768\ Technical\ Analysis\ of\ STOCKS\ \& amp;\ COMMODITIES\ -\ THE\ TRADERS\ .$ 

https://www.forexstartup.net/wp-content/uploads/2016/08/open\_account\_broker\_xm\_s\_01-min.png|| XM Global 1 USER ...|||1165 x 797

FREE. The Engulfing Pattern by Size MT4 indicator draws a signal on the chart whenever an engulfing candle pattern is formed that engulfs 1 or more candles. FREE. The Hammer and Hanging Man Pattern MT4 indicator is a candle pattern indicator that draws a signal on the chart whenever a matching candle pattern is formed.

Store your Conflux Network to a secured wallet Step 1: Buy Bitcoin (BTC) or Ethereum (ETH) at Coinbase There is no better way to get started with cryptocurrencies than aiming high for the big boys. You have to buy your first shares of Bitcoin or Ethereum by creating an account at COINBASE.

https://c.mql5.com/3/124/InkedXM\_MT4\_LI.jpg|||Mt4 Xm - FX Signal|||1284 x 776

The some of the best crypto apps are eToro, Voyager, and BlockFi. The cryptocurrency markets are always open, so many investors use mobile apps to stay on top of market movements. The most common.

Gutscheine Review 2021 - Get a 20% Fee Discount

https://cdn.mos.cms.futurecdn.net/CVnKjbjV7e3EARLAskY6kY.jpg|||How To Buy Saitama Inu On Coinbase|||1421 x 835

https://i2.wp.com/latestcrypto.news/wp-content/uploads/2021/04/bnb-1.jpg?resize=1536%2C810&ssl=1|| |Alfacash Is Now Supporting Binance Coin (BNB) On Binance ...|||1536 x 810

Conflux CFX is a mineable cryptocurrency and website link available. To mine conflux cfx. You need to register with a cryptocurrency mining pool, for ease of use, weve chosen Nice Hash or F2 Pools.

The wallet is provided by eToro X Limited ('eToro X'), a limited liability company incorporated in Gibraltar with company number 116348 and with its registered office at 57/63 Line Wall Road, Gibraltar. eToro X is a regulated DLT provider licensed by the Gibraltar Financial Services Commission under the Investments and Financial Fiduciary Services Act with licence number FSC1333B.

When is the Rina

When is the Binance listing happening? : JasmyToken

Jasmy founded by former Sony executives and partnered with Toyota, tokened by our community as "Japan's Bitcoin". Jasmy is an IoT project dedicated to protecting data originally owned by individuals and building a decentralized autonomous world.

https://latestcrypto.news/wp-content/uploads/2021/06/1200\_aHR0cHM6Ly9zMy5jb2ludGVsZWdyYXBoLmNvbS91cGxvYWRzLzIwMjEtMDYvZmNjYTM2NDEtNWY4MC00Yzc0LTg1OGItNzg1MDRlN2U2Zjg0LmpwZw.jpg|||Sygnia CEO criticizes Elon Musk for alleged Bitcoin pump ...|||1160 x 773

Videos for Best+apps+for+cryptocurrency

Trust wallet is a popular DEX wallet I can truly trust and recommend to anyone looking for uncompromising security and reliability. There is both an IOS and Android version for mobile but no native app built for Windows 10 OS. Exodus, Atomic and other popular apps have been created for Windows 10 operating system. Trust wallet was designed for .

 $https://user-images.githubusercontent.com/15640035/98037993-ab3c0400-1e31-11eb-97cd-33f7c74ad427.jpg | \\ ||Trust Wallet Connect Wallet problem . Issue #1 . gochain ... |||1080 x 2400 | \\ ||Trust Wallet Connect Wallet problem ... |||1080 x 2400 | \\ ||Trust Wallet Connect Wallet problem ... |||1080 x 2400 | \\ ||Trust Wallet Connect Wallet problem ... |||1080 x 2400 | \\ ||Trust Wallet Connect Wallet problem ... |||1080 x 2400 | \\ ||Trust Wallet Connect Wallet problem ... ||1080 x 2400 | \\ ||Trust Wallet Connect Wallet problem ... ||1080 x 2400 | \\ ||Trust Wallet Connect Wallet problem ... ||1080 x 2400 | \\ ||Trust Wallet Connect Wallet problem ... ||1080 x 2400 | \\ ||Trust Wallet Connect Wallet problem ... ||1080 x 2400 | \\ ||Trust Wallet Connect Wallet problem ... ||1080 x 2400 | \\ ||Trust Wallet Connect Wallet problem ... ||1080 x 2400 | \\ ||Trust Wallet Problem ... ||1080 x 2400 | \\ ||Trust Wallet Problem ... ||1080 x 2400 | \\ ||Trust Wallet Problem ... ||1080 x 2400 | \\ ||Trust Wallet Problem ... ||1080 x 2400 | \\ ||Trust Wallet Problem ... ||1080 x 2400 | \\ ||Trust Wallet Problem ... ||1080 x 2400 | \\ ||Trust Wallet Problem ... ||1080 x 2400 | \\ ||Trust Wallet Problem ... ||1080 x 2400 | \\ ||Trust Wallet Problem ... ||1080 x 2400 | \\ ||Trust Wallet Problem ... ||1080 x 2400 | \\ ||Trust Wallet Problem ... ||1080 x 2400 | \\ ||Trust Wallet Problem ... ||1080 x 2400 | \\ ||Trust Wallet Problem ... ||1080 x 2400 | \\ ||Trust Wallet Problem ... ||1080 x 2400 | \\ ||Trust Wallet Problem ... ||1080 x 2400 | \\ ||Trust Wallet Problem ... ||1080 x 2400 | \\ ||Trust Wallet Problem ... ||1080 x 2400 | \\ ||Trust Wallet Problem ... ||1080 x 2400 | \\ ||Trust Wallet Problem ... ||1080 x 2400 | \\ ||Trust Wallet Problem ... ||1080 x 2400 | \\ ||Trust Wallet Problem ... ||1080 x 2400 | \\ ||Trust Wallet Problem ... ||1080 x 2400 | \\ ||Trust Wallet Problem ... ||1080 x 2400 | \\ ||Trust Wallet Problem ... ||1080 x 2400 | \\ ||Trust Wallet Problem ... ||1080 x 2400 | \\ ||Trust Wallet Problem ... ||1080 x 2400 | \\ ||Trust Wallet Problem$ 

https://latestcrypto.news/wp-content/uploads/2021/04/93e1605e-431f-4df2-b102-08090a758a05.png|||Rising DeFi TVL and Binance staking back 88% rally in IOST ...|||1588 x 909

#### MT4 WebTrader MT4 WebTrader Platform Forex WebTrader . - XM

There has been evidence that Binance has already created a shell page for JASMY ready to release any day. You can view this evidence by searching JASMY BINANCE in Google. View Search Circulating Supply Confirmation

https://lh6.googleusercontent.com/proxy/ewdR-nWKY47nTGe85iTtTYLGuRMjyVe34GrBBS31SZnHEQwf V2czFv5q0RB\_33mpYWFbzDNlKlvAl17xyxLWVtz8fK-oH04VkjVWQKIesvXLbpAZ=s0-d||Order Flow Indicator Mt4 Free Download - FX Signal||1600 x 850

 $https://www.xm.com/wp-content/uploads/2021/08/GBPUSDDaily-1.png|||Technical\ Analysis\ GBPUSD\ slips\ to\ test\ 20-SMA;\ short\ ...|||1706\ x\ 888$ 

CFX Quantum A disruptive ecosystem for investors based on .

Make an Exact Replica of NFT - NFT Replicas - Nft Replicas

http://crop.network/images/hwt17.png|||How to add trust to token in Stellar | CROP|||1117 x 975

XM MT4 Multiterminal

Trust wallet is a mobile wallet application that is designed with focus on simplicity and ease of use. It is a community driven, open source multi currency wallet where you can store vast majority of cryptocurrency coins and tokens.

https://xbinop.com/wp-content/uploads/2017/09/mt4-on-mac-howto2.png|||Mt4 Xm Mac - Binäre optionen|||1638 x 1300

https://santincoin.com/wp-content/uploads/2021/02/san-bitfinex-se-ra-mat-giao-dich-quyen-chon-trong-quy-i-2020\_6039bab82fe13.jpeg|||Sàn Bitfinex s ra mt giao dch quyn chn trong quý I ...|||1200 x 858

https://latestcrypto.news/wp-content/uploads/2021/03/1200\_aHR0cHM6Ly9zMy5jb2ludGVsZWdyYXBoLm NvbS91cGxvYWRzLzIwMjEtMDMvODM4NjVjNGMtY2RlNy00ODRILWFhMjktZTBkMDE3MTMyZTg3 LmpwZw.jpg|||Ripple appoints former Uber exec to lead Southeast Asian ...||1160 x 773

#1 in Security Gemini Crypto - The Safest Place to Buy Crypto

Download Custom indicators in MT4 Chart and installation Free. MT4 custom indicators is the term in which you work like a human being not such like a machine or software. It means that you need to work on the eyes basis and do not be shy as there are many automatic software present in the market but we do not have to use them as we are talking about the word Custom.

JasmyCoin collaborations with Binance Savings Binance tweeted the news on Jan 5, adding that users can

earn up to 35% annual percentage yield (APY) on JasmyCoin, through Binance Savings. In hindsight, the latter is a value-added service to Binance users who hold idle digital assets. Flexible APY would stand at 5% and locked APY at 35%.

https://d2.alternativeto.net/dist/s/canva\_771115\_full.png?format=jpg&width=1200&height=1200&mode=crop|||Canva Alternatives and Similar Apps and Websites ...|||1200 x 1200

How to Connect Trust Wallet to MetaMask Cryptopolitan

Top Cryptocurrency Trading Apps in 2021 - TradeSanta

Jasmy, tokened by our community as " Japan ' Bitcoin, " is an IoT project dedicated to protecting data originally owned by individuals and building a decentralized autonomous world.

https://www.businessinsider.in/photo/47332980/the-20-most-prestigious-business-schools-in-europe/13-The-University-of-St-Gallen-ranks-as-Switzerlands-best-business-school-It-has-produced-CEOs-of-Commerzbank -Deutsche-Bank-and-UBS-before-.jpg|||13. The University of St. Gallen ranks as Switzerland's ...|||3349 x 2512

Get the Trust Wallet app now! Buy, store, collect NFTs, exchange & Doin 10 million+ people using Trust Wallet.

https://l.bp.blogspot.com/-ACLNKEZj7aY/Xnyxh-qA9SI/AAAAAAAAAAQM/cepO8ZOYCAYrKp10IC4KO o7R\_TWWki1aACLcBGAsYHQ/s1600/XM%2Bpayment%2Bproof.jpg|||How To Trade Bitcoin On Xm Language:en / XM Adds Bitcoin ...|||1366 x 768

How to fix Invalid account/no connection error on MT4 and .

https://latestcrypto.news/wp-content/uploads/2020/10/1b0682ab-c08e-49c4-b633-5a99c7447fc3.png|||Aweso me interactive NFT artwork shows effects of ...|||1600 x 898

Crust Wallet - Chrome Web Store

Trust Wallet is the best ethereum wallet and cryptocurrency wallet to store your favourite BEP2, ERC20 and ERC721, tokens. Download the Android Trust Wallet and iOS app today!

https://www.cryptimi.com/wp-content/uploads/2019/02/blockchain-3448529\_1920.jpg|||JP Morgan Becomes a Crypto Believer - Cryptimi|||1920 x 1152

CFX is a good cryptocurrency to invest in for those interested. The return rate on it has a high potential compared to others on the current market. It has a low market cap of \$246,493,279 which means it has a lot of room to increase its price.

https://insidebitcoins.com/uk/wp-content/uploads/sites/10/2020/05/Discover-the-trading-app-CFD-hero-IG-Du bai.png|||Best UK Trading Apps for 2020 ????Start Mobile Trading in 5 ...|||1240 x 922

https://www.cryptimi.com/wp-content/uploads/2019/05/twitter-2430933\_1280.png|||Twitter Founder Edges Closer to Cryptocurrency Launch ...|||1170 x 1170

https://engamb.sfo2.digitaloceanspaces.com/wp-content/uploads/2021/05/21171003/BNB-1.png|||Binance Coin, Polkadot, MATIC Price Analysis: 21 May ...|||1828 x 862

The MT4 based XM Multiterminal allows the simultaneous management of more than 100 trading accounts from one single platform for forex, CFDs and futures. 6 Asset Classes - 16 Trading Platforms - Over 1000 Instruments.

Hardware Wallet - eToroX

 $https://lh5.googleusercontent.com/UVINQzV9-OHBNJYRUeb2LVD0BCgl6zQyRper4XLoUdkxxZutdssj7fE-qt4n-DRUGK\_unIkXx0J7nAEEJXuDXMXU2m5IVXcY2UotNta3oDjaY4NMrN0YlnFOkEgi-CnHV1-nqUB-|||Exploring the Solana Ecosystem - The TIE Research|||1600 x 900$ 

Technical Analysis of Stocks & Department of Stocks amp; Commodities magazine is the savvy trader #39; guide to profiting in any market. Every month, we provide serious traders with information on how to apply charting, numerical, and computer trading methods to trade stocks, bonds, mutual funds, options, forex and futures.

https://www.mtt1970.com/images/UnionBankLetter.jpg|||Machine Tools Traders (Madras) - Corporate - Certificate|||1237 x 1749

FXFX225IPO

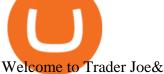

Welcome to Trader Joe's!

https://uploads.carandclassic.co.uk/uploads/cars/bmw/11394754.jpg|||2015 BMW 650i MSport Individual Convertible V8 Twin Turbo ...|||1200 x 900

**Tradeweb Markets** 

Android MT4 Platform: Trade Forex on MT4 on your Android - XM

3.9/5 - (7 votes) MT4 indicators free download. Forex is the largest market in the world. Its daily volume is estimated at about \$ 2 trillion, and like any other market, it is constantly changing. In order to be successful in Forex, a trader must learn to predict future market movements, price movements and their []

11 Best Crypto Apps Of 2021 ZenLedger

https://editorial.fxstreet.com/miscelaneous/Chart-637632176580943471.png|||Can XRP or Binance Coin (BNB) outperform Bitcoin (BTC ...|||1293 x 839

Best Cryptocurrency Apps for January 2022 The Ascent by .

https://latestcrypto.news/wp-content/uploads/2021/04/1200\_aHR0cHM6Ly9zMy5jb2ludGVsZWdyYXBoLm NvbS91cGxvYWRzLzIwMjEtMDQvMmNmNDQ1YzQtODMxOC00MTE0LTkyMTgtOGQyYzEzNDYxZ DQ5LmpwZw.jpg|||Balancer v2 and Gnosis' 'CowSwap' take aim at MEV with ...|||1160 x 773

Best Crypto App FAQ. Step 1: Get a cryptocurrency wallet. A cryptocurrency wallet is one of the most important tools when looking to venture into cryptocurrencies. Just . Step 2: Sign Up on Cryptocurrency Trading Platform. Step 3: Transfer your Digital Assets to Your Wallet.

20 Most Popular FREE MT4 Indicators - Perfect Trend System

 $https://nbpostgazette.com/wp-content/uploads/2019/02/best-computer-glasses-F4C1-1\_2000x.jpg|||Best-computer-glasses-F4C1-1\_2000x.jpg|||Best-computer-glasses-F4C1-1\_2000x.jpg|||Best-computer-glasses-F4C1-1\_2000x.jpg|||Best-computer-glasses-F4C1-1\_2000x.jpg|||Best-computer-glasses-F4C1-1\_2000x.jpg|||Best-computer-glasses-F4C1-1\_2000x.jpg|||Best-computer-glasses-F4C1-1\_2000x.jpg|||Best-computer-glasses-F4C1-1\_2000x.jpg|||Best-computer-glasses-F4C1-1\_2000x.jpg|||Best-computer-glasses-F4C1-1\_2000x.jpg|||Best-computer-glasses-F4C1-1\_2000x.jpg|||Best-computer-glasses-F4C1-1\_2000x.jpg|||Best-computer-glasses-F4C1-1\_2000x.jpg|||Best-computer-glasses-F4C1-1\_2000x.jpg|||Best-computer-glasses-F4C1-1\_2000x.jpg|||Best-computer-glasses-F4C1-1\_2000x.jpg|||Best-computer-glasses-F4C1-1\_2000x.jpg|||Best-computer-glasses-F4C1-1\_2000x.jpg|||Best-computer-glasses-F4C1-1\_2000x.jpg|||Best-computer-glasses-F4C1-1\_2000x.jpg|||Best-computer-glasses-F4C1-1\_2000x.jpg|||Best-computer-glasses-glasses-gla$ Computer Glasses To Prevent You Eyes From Strain|||1024 x 1024

https://worldswitch-html-upload.world-switch.com/bramo.jp/save\_image/347/3471-15309147/15309147-2.jpg |||Etoro paisley shoulder bag ladies The best place to buy ...|||1200 x 1200

MetaTrader Web Trader . Loading .

Videos for Jasmy+binance

Access to a quicker, smarter and lighter Webtrader trading platform on both web and mobile devices

https://www.forextradelogic.com/wp-content/uploads/2020/10/MA-in-1-1536x978.png|||MA-ATR 'In' Arrow Alert Indicator (MT4) - Forex Trade Logic|||1536 x 978

https://www.xm.com/wp-content/uploads/2021/08/EURUSDDaily.png|||Technical Analysis some breaks on sell-off ...||1706 x 888

Cfx+wallet+crypto - Image Results

MT4 Custom Indicators And Tools Free

https://s3.amazonaws.com/iexplore\_web/images/assets/000/001/510/original/Festival\_du\_Voyageur-Sarah\_Br aun.jpg?1436801814|||Festival du Voyageur: A Festival for Travelers|||1191 x 816

https://i.pinimg.com/originals/0c/95/b3/0c95b31997a4b71581afb9bd896df508.jpg|||Zup V76 5 0 Mod Mt4 Indicator Settings|||1024 x 768

https://latestcrypto.news/wp-content/uploads/2021/05/unnamed-34.jpg|||Raze Protocol Announces UI Voting Campaign Ahead of ...|||1919 x 1080

https://lh3.googleusercontent.com/FCN0t17DbRwkN9bPWSYadttBHh-KC-GNELLGAL1QhTLd6EH69piVf WvpImy0XI4hbag=h900|||XM Review - Forex Guide Pro|||1280 x 881

https://hercules.finance/wp-content/uploads/2017/06/hotforex-bank-wire-transfer-card-withdrawal-fund-mt4metatrader4-form.png|||Xm Forex Withdrawal Limit | Forex Fury Ea Download|||1138 x 855

CFX Quantum brings you a Wallet and Exchange where the user can BUY, STORE, or EXCHANGE Crypto and CFXQ Token with a few clicks using fiat currency and redit/debit card. All the functionality to send and receive and control the value of a portfolio of major cryptos, the CFQX Token, and a special credit token for the Ambassadors of ATS Sharing co.

The library of technical indicators for MetaTrader 4 developed in MQL4. Regardless of the market (forex, securities or commodity market), indicators help to represent quotes in an accessible form for easy perception. This section contains thousands of applications that analyze financial markets using different algorithms.

Jasmy is approaching the ideal place for reversal which is the double bottom region at 0.0600. Keeping an eye out for a double bottom reversal. We may also break out early - if we do, watch for a bullflag after breakout to get in. Trade Idea: - Watch for price to approach the double bottom region - Once bullish price action appears, enter with stops below that level - Targets: 0.095, 0.115.

https://koinyorum.com/wp-content/uploads/2021/01/changpeng-zhao.jpg|||Binance CEO'su CZ'den Elon Musk'a Sert Tepki - Koinyorum|||1920 x 1200

JasmyCoin (JASMY) made it to Binance Savings, but lost 20% in .

The most advanced Linux crypto mining OS packed with everything you need to get started. . Create new tag (WALLET:CFX) under wallets with your CFX wallet address .

Binance JASMY/USDT - JASMY to Tether USD Charts.

Learn How To Buy JasmyCoin (JASMY) On Binance The Coinbase

XMs MT4 app is upgraded version regularly. Old version of MT4 can not be used. The MT4 software update announcement from XM Group will be sent to users through email. How to resolve when the server number is not available in the server list at log-in; Cause 4: Wrong password. When opening your XM Group account, you need to use the password .

MetaTrader 4, commonly nicknamed MT4, is a widely used electronic trading platform for retail foreign exchange, developed by the Russian software company MetaQuotes Software Corp, which is currently licensing the MT4 software to almost 500 brokers and banks worldwide.

Buy, Sell & Store Bitcoin - Most Secure, Trusted Platform

https://latestcrypto.news/wp-content/uploads/2021/06/c9b6148a-137f-4f28-9f25-c38e0eacfc41.png $\|$ Is there a right way to regulate crypto? Yes, and this is ... $\|$ 1450 x 1014

Installing And Running Trust Wallet App In Windows 10

TapTrust Wallet - Chrome Web Store

https://www.cryptimi.com/wp-content/uploads/2019/10/binance-and-chainlink.jpg|||Binance-Partners-with Chainlink to Pursure DeFi Growth ...|||1600 x 900

Jasmy International is a community across all platforms, built by the people, for the people. We strive to promote the success and benefit that Jasmys advancements in blockchain data democratization bring to our fellow users. Our community is fueled on the belief that Jasmy will revolutionize the data industry by creating an environment .

 $https://invezz.com/wp-content/uploads/2021/07/142587861-l-scaled.jpg|||Hoe\ en\ waar\ u\ JASMY\ munten\ online\ kunt\ kopen\ -\ Crypto\ ...|||2560\ x\ 1703$ 

https://www.forexbrokerslab.com/wp-content/uploads/2020/02/xm-trading-review.png|||XM Forex Review | Check Out XM No Deposit Bonus and ...||1920 x 1080

 $https://forexbrokerslist.org/wp-content/uploads/2020/06/XM\_Logo.jpg|||XM~Review~2021~-~The~Broker~that~Defines~The~Standards|||1920~x~1080~$ 

Webtrader

DApps - Ethereum Wallet ERC20 Wallet Trust Wallet

JASMY BINANCE ????????? : JasmyToken

The Best Forex Robots Of 2021 - Three Robots Making Real Pips

http://www.guitartraders.com/wp-content/uploads/2019/11/f1848-1.jpg|||Fender Mexico 2009 Classic Player Jaguar Special - GUITAR ...|||1200 x 800

MetaTrader Web Trader

The eToro Money crypto wallet is an easy-to-use, multi-crypto, secure digital crypto wallet. Ever-growing list

of supported cryptoassets Easily and simply buy, store, receive, and transfer crypto on the eToro Money crypto wallet, from an ever-growing list of assets.

How to mine Conflux (CFX)? minerstat help

Best Crypto Currency Apps for 2021 - finance.yahoo.com

The TapTrust Wallet Browser Extension makes it easy to use any supported web3 app or send custom transactions from your browser. TapTrust Wallet for iOS and Android makes it much easier to get.

eToroX Digital Asset Platform - Crypto Exchange, Wallet & Digital Asset Platform - Crypto Exchange, Wallet &

With Cash App, you can manage your personal finance and digital assets, including Bitcoin, stocks, ETFs, on just one account. With TradeSanta, you can start trading crypto assets across multiple exchanges. So the idea of the best cryptocurrency apps entirely depends on how or what you are buying and selling.

https://latestcrypto.news/wp-content/uploads/2021/06/1200\_aHR0cHM6Ly9zMy5jb2ludGVsZWdyYXBoLm NvbS91cGxvYWRzLzIwMjEtMDYvOTVmOGMxZTUtZGIyNC00OGQ2LWIzZmYtNjJjY2E1MWIzMmQ zLmpwZw.jpg|||Community members integrate play-to-earn features into ...|||1160 x 773

Can not login to MT4. What to do when invalid account is shown

 $https://c.mql5.com/3/303/XM\_MT4\_Error.jpg|||MQL4~Market:~failed~download~product~[500]~-~Stocks~News~...|||1920~x~1080$ 

Best Free MT4 Custom Indicators Learn Trading Forex Now

https://online.markets/wp-content/themes/marketsonline/assets/images/help-center/download-mt4-desk-img9.png|||How to Download MT4 on desktop? | Markets.Online|||1921 x 1040

https://cloudfront-us-east-1.images.arcpublishing.com/coindesk/D75SIJOXXFGOPMROPCV6KB3OJU.jpg||| Binance Temporarily Disables All Crypto Withdrawals, Cites ...|||1300 x 929

https://www.siambitcoin.com/wp-content/uploads/2021/12/JASMY-en.jpg|||BitMart JasmyCoin (JASMY) JASMY ...|||1600 x 800

https://i0.wp.com/4xone.com/wp-content/uploads/2018/10/custom-candles-any-time-frame-1.01.png?resize=1 276% 2C870& amp;ssl=1||custom candles any time frame 1.01 4xone||1276 x 870

https://latestcrypto.news/wp-content/uploads/2021/01/BNB-1.png|||Binance Coin, IOTA, Dogecoin Price Analysis: 06 January ...|||1828 x 828

flexfit hyken mesh task chair - Shop Low Prices & Drands

https://www.bestonlineforexbroker.com/wp-content/uploads/2019/07/xm-web-platform.png|||Best Forex Broker - Forex Broker Alert|||1680 x 848

How to Buy Conflux Network (CFX) in 2022: A Simple Guide .

 $https://www.forexstrategieswork.com/wp-content/uploads/2016/08/Screen-Shot-2016-08-23-at-2.03.25-PM.png \cite{thm:property} what is the MetaTrader 4 Trading Platform - Advanced Forex ... \cite{thm:property} 1640 x 1030$ 

 $https://i0.wp.com/latestcrypto.news/wp-content/uploads/2021/04/03954e9d-15ce-4ea2-98a7-5aea16758ec9.jp\\g?resize=1536\%2C865\&ssl=1|||USDT, USDC, and BUSD represent 93\% of stablecoin market ...|||1536 x 865$ 

Step 2. Now you will be prompted to select between Login with existing account /Open a demo account. On clicking either Login with Existing Account/Open a Demo Account, a new window opens. Enter XM in the search field. Click the XM.COM-Demo icon if you have a demo account, or XM.COM-Real if you have a real account

https://uploads.carandclassic.co.uk/uploads/cars/toyota/12001333.jpg|||1995 Genuine Low mileage Toyota Corolla 3 door (e100) with ...||1200 x 799

 $https://i0.wp.com/insiderdefi.com/wp-content/uploads/2021/11/1200\_aHR0cHM6Ly9zMy5jb2ludGVsZWdyYXBoLmNvbS9zdG9yYWdlL3VwbG9hZHMvdmlldy9hMTYyY2I2MDZiZDJmN2IxNWI2Y2E4MTRiMGEzNzY4MC5qcGc.jpg?fit=1160%2C773&ssl=1|||Radio Caca introduced as Binance Smart Chain MVBIII month ...|||1160 x 773$ 

20 Most Popular FREE MT4 Indicators. Here I have listed the 20 most popular FREELY available MT4

indicators that I know. You can use the search box to filter the list or go through the list page by page.

(end of excerpt)